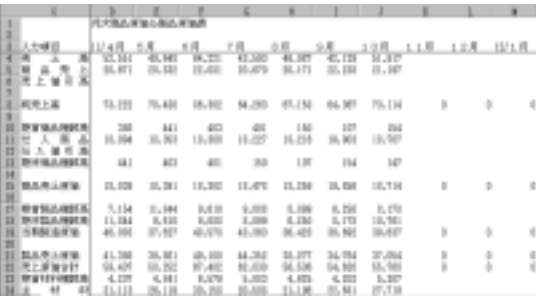

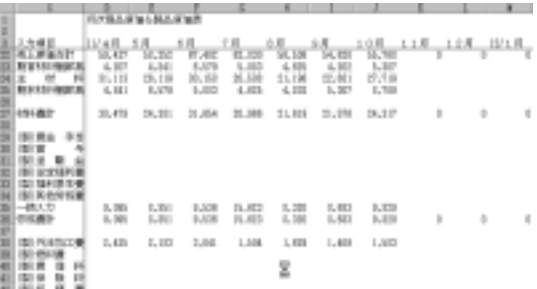

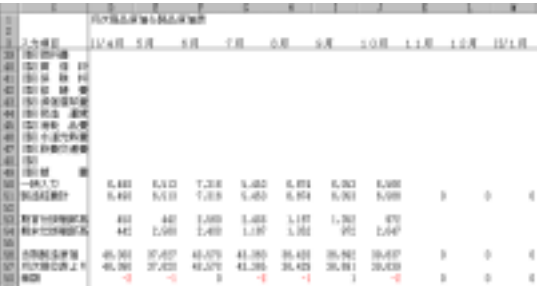

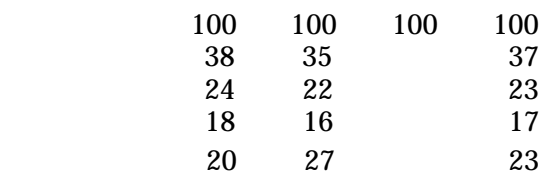

 $=$ D4-D6

|    |                         |               |              |              |          |          |          |               |              |       | $\mathbf{H}$                                                   |
|----|-------------------------|---------------|--------------|--------------|----------|----------|----------|---------------|--------------|-------|----------------------------------------------------------------|
| ŀ  |                         |               | 日本製品業場の製品業場所 |              |          |          |          |               |              |       |                                                                |
|    |                         |               |              |              |          |          |          |               |              |       |                                                                |
|    |                         |               |              |              |          |          |          |               |              |       | <u> 1948_68 _ 68 _ 78 _ 88 _ 98 _ 108 _ 118 _ 128 _ 1018 _</u> |
|    | 精度                      |               |              |              |          |          |          |               |              |       |                                                                |
|    |                         |               |              |              |          |          |          |               |              |       |                                                                |
|    | Elean<br>Emist<br>Elmat | 初期154円 日用     |              | 0.8          | 三月       | 日用       | 19 周     | 3 信用 3 1.用    |              |       | 3.2 円 10/1 円                                                   |
|    |                         | <b>ML M1</b>  | 41, 583      | 64, 111      | 43, 541  | 46, 187  | 47.138   | 11, 117       |              |       |                                                                |
|    |                         | \$1,476       | 54, 161      | 91, 954      | 25,400   | 21,88    | 21, 100  | D6/107        |              |       |                                                                |
|    |                         | <b>J. 101</b> | 1.111        | <b>H.100</b> | 35, 823  | 1, 201   | 1, 011   | $B$ , $E2B$   |              |       |                                                                |
|    | is natur.<br>B          | 11, 404       | H. 518       | 7,108        | 5,451    | 9, 974   | 1.001    | 5,505         |              |       |                                                                |
|    |                         | 41, 193       | $T$ , III    | 41, 171      | 43,301   | 30,421   | 三、四      | 33, ED        |              |       |                                                                |
|    |                         |               |              |              |          |          |          |               |              |       |                                                                |
|    | <b>JOYN LIBERT</b>      | 31, 479       | 54, 391      | 31,364       | 23,100   | 21,101   | 21,101   | <b>DLID</b>   |              |       |                                                                |
|    | ■ すれ表2                  | <b>L.181</b>  | 1.11         | H. 1.30      | 35, ED   | 1, 200   | L, 0.03  | <b>B. E28</b> |              |       | i                                                              |
| m  | 制造标素的                   | 6,496         | 6,511        | 7,108        | 5,454    | 1, 554   | 1,001    | 5,586         |              |       |                                                                |
|    | 関連体制に結構                 | 6,479         | 3, 802       | D, TD        | 1.341    | 33,794   | 1.117    | 1.35          | $\mathbb{I}$ | п     | ۲                                                              |
|    |                         |               |              |              |          |          |          |               |              |       |                                                                |
| 图片 |                         | 20.0          | 189.0        | 180.0        | 1.80./8  | 1.90.0   | 1.90.1   | 1.30.31       | 1.301        | 136.8 | 136.8                                                          |
| m  | <b>INSTANT</b>          | ML/2          | IR. 1        | i8.1         | $48 - 1$ | 18.1     | $14 - 3$ | $18 - 3$      | 6.8          | 6.3   | $6 - 3$                                                        |
|    |                         | th a          | th 4         | $14 - 1$     | $35 - 1$ | HV.      | bл       | 11.8          | 6.8          | 6.8   | 6.8                                                            |
|    | 75 31442401             | 12.4          | 13.1         | 11.4         | 11.3     | $14 - 3$ | 14.4     | 12.8          | 0.3          | 0.3   | 6.3                                                            |
|    | 制道用上封的桌                 | $ E-1 $       | $13-4$       | $[3 - 1]$    | M        | 比)       | $13-4$   | 日用            | 64           | 64    | 64                                                             |
|    | 图 648.)<br>图 90.43      | 130           | 10.3         | 100          | 100      | 101      | 101      | 70.3          |              |       | - 11                                                           |
|    |                         |               |              |              |          |          |          |               |              |       |                                                                |

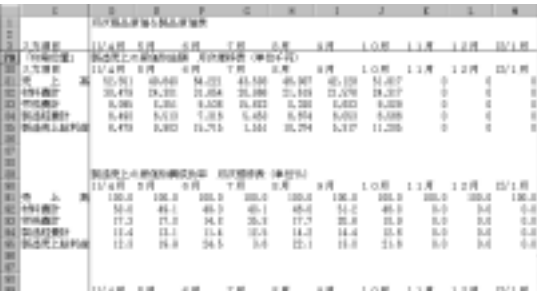

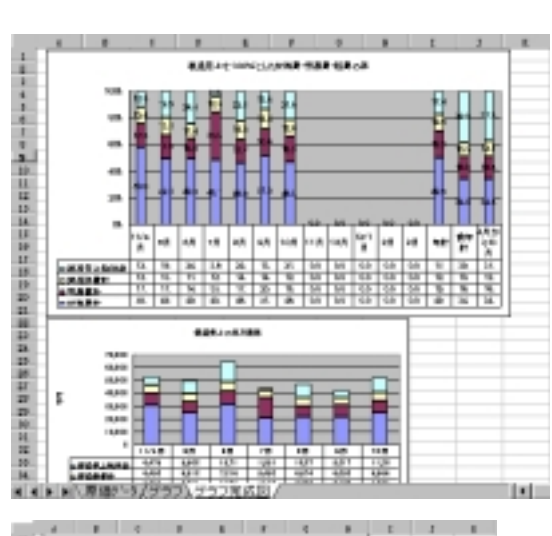

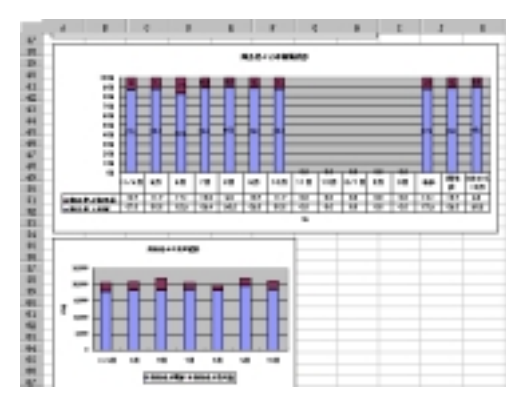

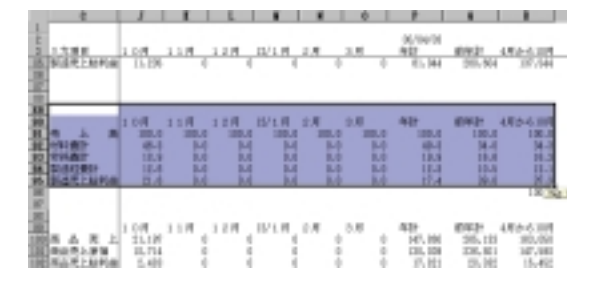

グラフウイザ-ドをクリックします。 <u> Tricial al al I</u>  $^{\circ}$ 

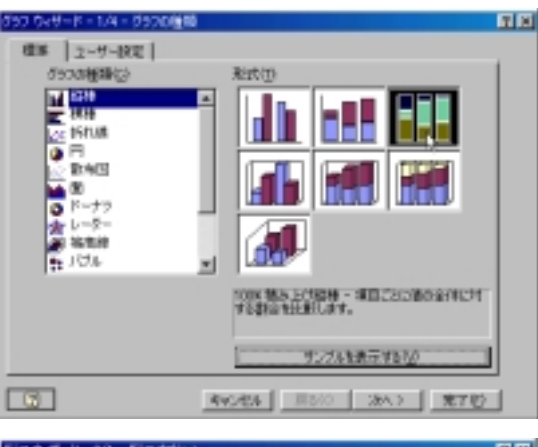

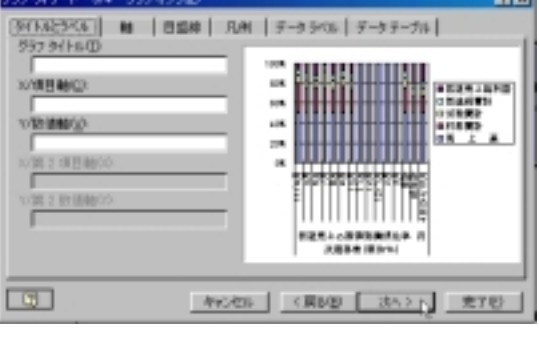